# **Richtlinien für Autor\*innen zur Veröffentlichung von Beiträgen in FdAI**

## Stand: Juni 2021

Die Zeitschrift **Forum für digitale Archäologie und Infrastruktur** (FdAI) erscheint als reines Online-Format auf publications.dainst.org. Sie kann im DAI Journal Viewer oder im klassischen PDF-Format gelesen und als PDF heruntergeladen werden.

Um die Berichte in beiden Formaten optimal zu präsentieren, beachten Sie bitte folgende Richtlinien und Hinweise. Bei Fragen steht Ihnen die Redaktion von FdAI unter fdai-journal@dainst.de jederzeit zur Verfügung.

# **1. GRUNDSÄTZLICHES**

- o Beim Abfassen der Berichte gelten die Publikationsrichtlinien des DAI (s. https://www.dainst.org/publikationen/publizieren-beim-dai/richtlinien).
- o Alle Texte als Textdokument 'Standard', **keine** Seitenwechsel, Silbentrennung oder Einzüge durch dreimalige Leertaste etc.
- o Es gilt die neue Rechtschreibung.
- o Dateien können per E-Mail an fdai-journal@dainst.de, über WeTransfer oder als ein Cumulus-Ordner eingereicht werden.
- o Für eine verbindliche Anmeldung eines Berichtes benötigen wir folgende Angaben:
	- o Vorname, Nachname und ORCID aller Autor\*innen,
	- o DAI-Abteilung/Kommission und Institution bei externen Co-Autor\*innen,
	- o Titel und Abstract.

# **2. METADATEN**

Bitte versehen Sie Ihren Bericht unbedingt mit folgenden Metadaten (s. auch Checkliste zur Publikation in FdAI):

• **Autor\*innen** inkl. dienstlichen Kontaktdaten (Postanschrift und Mailadresse) und ORCID (und/oder zusätzliche Author-IDs).

à *Erscheint Ihr Beitrag in Kooperation mit externen Autor\*innen, benötigen wir eine schriftliche Zustimmung zur Veröffentlichung der Kontaktdaten.*

**Hinweis zur ORCID:** Bei der ORCID handelt es sich um einen Identifikator, der eine eindeutige und dauerhafte elektronische Zuordnung von Publikationsleistungen zu dem\*der jeweiligen Autor\*in ermöglicht und letztlich auch dazu beiträgt, die Sichtbarkeit der Forschungsarbeit zu vergrößern. Eine Registrierung bei ORCID, einer Non-Profit-Organisation, ist kostenfrei; die Verbreitung des Identifikationssystems in Deutschland wurde von der DFG gefördert. Weitere Informationen können Sie auf unserer Homepage finden: https://www.dainst.org/publikationen/publizieren-beim-dai/orcidempfehlung. Wir würden uns freuen, wenn Sie von diesem Angebot Gebrauch machen würden. Falls Sie konkrete Fragen zu ORCID haben, kontaktieren Sie bitte pid@dainst.de

## • **Titel** (max. 80 Zeichen)

Bitte bedenken Sie, dass die Journal Viewer-Ansicht ein responsives Format hat und auch auf kleinformatigen Endgeräten gut lesbar sein sollte. Bei längeren Titeln ist dies leider nicht gewährleistet.

## Beispiele:

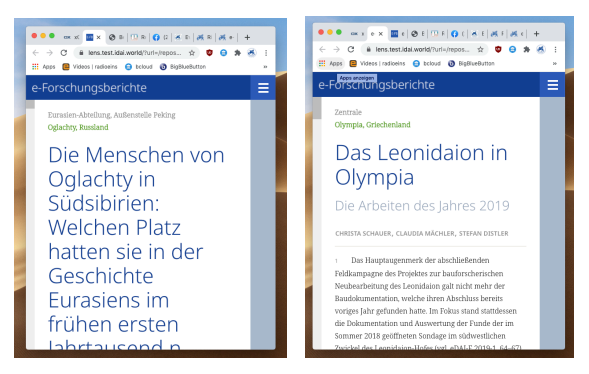

## • **Schlagworte** (5 – max. 10)

Bitte verwenden Sie ausschließlich Schlagworte aus dem *iDAI.welt* Thesaurus (http://thesauri.dainst.org/de/hierarchical concepts.html). Wählen Sie die Schlagworte aus dem entsprechenden Menubaum unter "**Konzepte"** oder schränken Sie in der Suchmaske die Suche ein, indem Sie unter "**Suche unterhalb: iDAI.welt Thesaurus**" auswählen.

Sollten Sie Fragen oder Probleme mit dem *iDAI.welt* Thesaurus haben, wenden Sie sich bitte an idai.thesauri@dainst.de

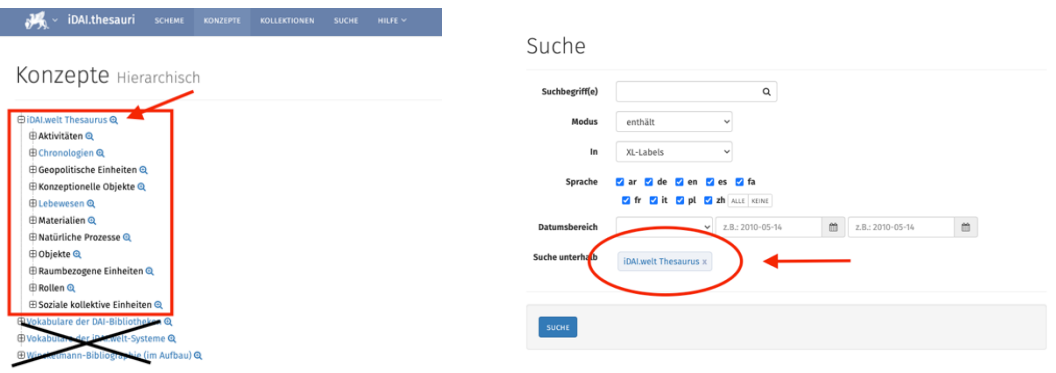

*Hinweis: iDAI.thesauri* verzeichnet **keine** Orts- und Ländernamen. Bitte übersenden Sie dazu Gazetteer-Links oder IDs. Diese werden unmittelbar in den Text eingebaut (s.u.).

#### **3. TEXT**

#### • **Abstract**

Das Abstract sollte in kurzen Worten Aufschluss über die inhaltlichen Zielsetzungen des Projekts geben und eventuelle neue Ansätze und Methoden pointiert zusammenfassen. Das Abstract bitte auf Deutsch und Englisch abfassen, Umfang ca. **750 Zeichen inkl. Leerzeichen/100 Wörter.** Es ist möglich, das Abstract auch in weiteren Sprachen einzureichen.

• **Text**

bitte kurz, konzentriert und anschaulich. Die Texte können in Deutsch oder Englisch abgefasst werden. Englische Texte müssen bereits eine **muttersprachliche Korrektur** erfahren haben.

Im Mittelpunkt stehen inhaltliche **Fragestellungen** und **Diskussionen** zu den Systemen der *iDAI.world*, zum Forschungsdatenmanagement, zu digitalen Technologien und Verfahren, aber auch zur Weiterentwicklung von Informationsinfrastrukturen und deren Umsetzung sowie künftige Perspektiven.

Es sind mehrere **Autor\*innen** in der Autorenzeile möglich (s.o. Metadaten). Sollen einzelne Textteile namentlich gekennzeichnet werden, erfolgt das am Ende des Absatzes (Name in Klammern). Bei Nicht-DAI-Angehörigen kann die Affiliation nach dem Namen in Klammern angegeben werden (bspw.: Andreas Hauptmann (Deutsches Bergbaumuseum, Bochum)).

Eine **Literaturliste** kann am Ende des Berichtes angefügt werden. Bitte alle Literaturangaben mit einer ZENON-ID versehen.

- Der Umfang eines Beitrages sollte ca. **10.000 Zeichen (inkl. Leerzeichen)** betragen. Dies ist ein Richtwert, der überschritten werden darf! Als Obergrenze sollen 30.000 Zeichen (inkl. Leerzeichen) nicht überschritten werden. Der Mindestumfang beträgt eine MS Word-Standard-Seite DIN A4/4000 Zeichen (inkl. Leerzeichen, zzgl. Abstract).
- **Fachtermini** und technologische Konzepte, die Spezialwissen voraussetzen sollten erläutert werden.
- Konkrete **Jahreszahlen** in Ergänzung zu Zeitperioden sind erwünscht. Im Fließtext sind Zeitangaben auszuschreiben (bspw. "3. Jahrhundert v. Chr."), in Klammern und in den Bildunterschriften sind sie abzukürzen ("3. Jh. v. Chr.").

## *Besondere Hinweise für die Anzeige im Journal Viewer Format:*

- Ein Textabsatz entspricht später einem nummerierten und zitierbaren Abschnitt, daher bitte Absätze bewusst setzen.
- Idealerweise den Text mit einer einleitenden Überschrift und Zwischenüberschriften versehen, um ihn im Journal Viewer besser zu strukturieren.

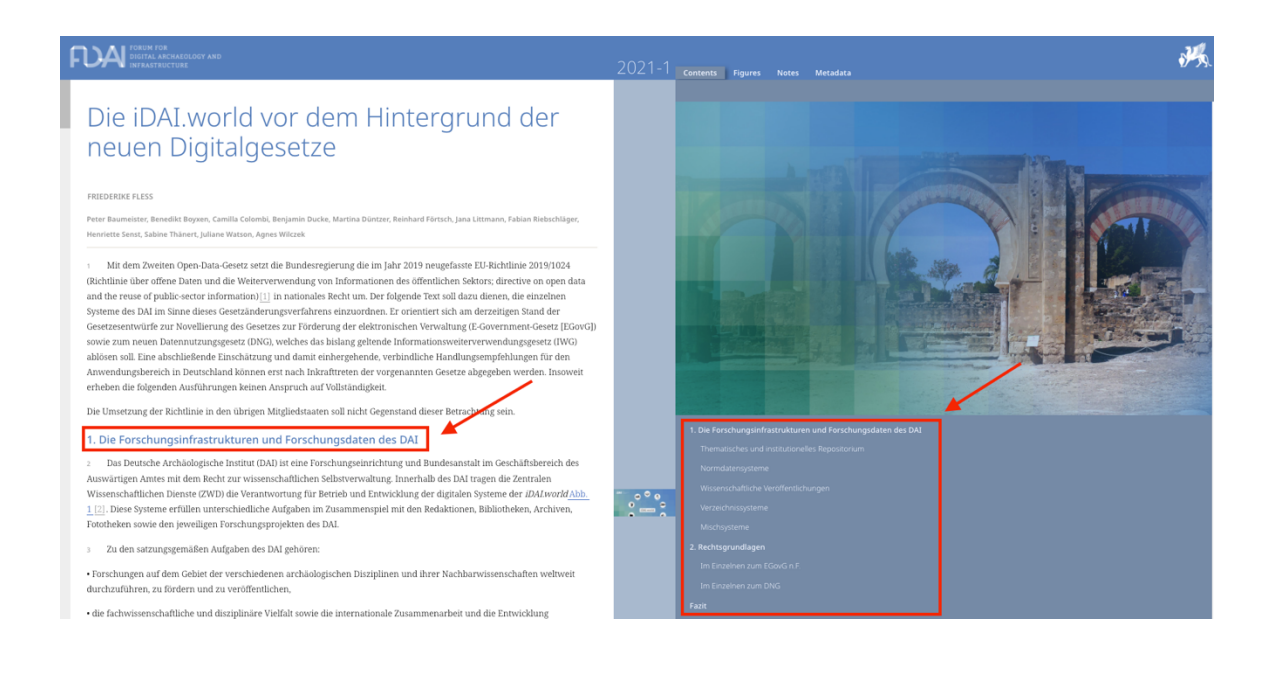

• Verlinkungen zu Orten im Gazetteer, Projektseiten sowie zu Daten und zugehörigen Konvoluten in der *iDAI.welt* im Text sind möglich und werden im Journal Viewer im Bereich Extra Features angezeigt. Bitte liefern Sie dazu die genauen **IDs oder Links**.

## **4. ABBILDUNGEN**

- Ideal sind nicht mehr als 3 Abbildungen pro 2300 Zeichen (was einer Seite im PDF -Layout entspricht). Dieser Richtwert kann unter- und überschritten werden. Pro Bericht sollten **maximal 10 Bilder** eingereicht werden.
- Gut geeignet ist eine Mischung aus verschiedenen Vorlagen: Screenshots der Systeme, Fotos etc. (bitte auf Lesbarkeit von Beschriftung etc. bei einer Endgröße bezogen auf DIN A4 von max. 16,5 cm x 23 cm achten).
- Bitte definieren Sie für die Ansicht im Journal Viewer ein Bild, das auf der **Einstiegsseite** angezeigt wird.

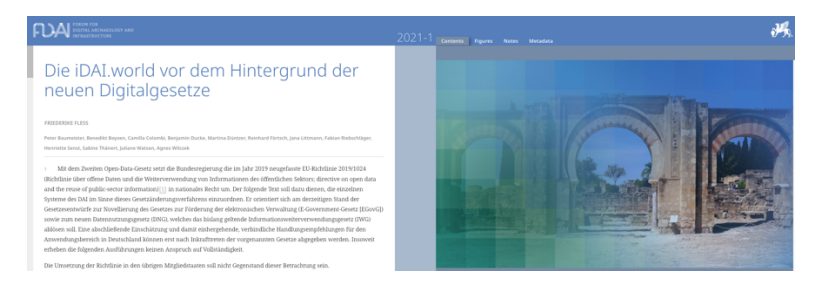

- Alle Pläne und Objektzeichnungen müssen mit einem **Maßstab** versehen sein.
- Maßeinheit für die Maßstabsleisten unbedingt angeben.
- Großformatige bzw. ganzseitige Pläne sollten vermieden werden.
- Bei der Anzeige des Berichts im Journal Viewer ist es zudem möglich, auf ein größeres Bildkonvolut in *iDAI.objects*/Arachne zu verweisen.
- Es ist zwingend darauf zu achten, dass Sie als Autor\*in für Bilder Dritter (sofern die Rechte nicht bei Ihnen als Bildautor\*in oder beim DAI liegen) die **Rechte zur Veröffentlichung für Druck- und Onlineversion** (Bildschirmauflösung) einholen! Wir gehen davon aus, dass Sie als Autor\*in im Besitz der entsprechenden Rechte sind, wenn Sie die Bilder bei uns einreichen.
- **Abbildungsverweise**

Verweise bitte direkt in den Text eintragen.

• **Bildunterschriften**

Bildunterschriften möglichst nach folgendem Muster formulieren:

o Ort (ggf. Land), Spezifizierung. Anschließend längere Beschreibung, so dass Bild und Legende für sich genommen dem Leser eine pointierte Kurzinfo geben. Auf Ort und Land ist zu verzichten, wenn alle Bilder an ein und demselben Ort aufgenommen wurden.

## Beispiele:

*Manching (Deutschland), Keltisches Oppidum. Schnitt durch die Rampe der Stadtmauer, deren Aufschüttung sich genau rekonstruieren lässt.*

## • **Abbildungsnachweis**

Nachweis direkt am Ende der Bildunterschrift in Klammern anführen. Wenn das Bild keine DAI-Negativnummer hat, ist folgendes Format zu wählen: *"(Foto: I. Wagner)"*

Wenn eine DAI-Negativnummer vorliegt, soll der Abbildungsnachweis so aussehen: "(Foto: D-*DAI-MAD-KB-56-04-28, M. Kunst)"* 

## • **Techn. Vorgaben**

Bei einer Bildbreite von 16,5 cm sollte die Auflösung für Graustufen und Farbbilder **300 dpi**, für Strichzeichnungen **1200 dpi** betragen.

Abbildungen bevorzugt als TIFF- oder EPS-Dateien speichern (unkomprimiert; IBM-Format); JPG oder PDF sind auch möglich, haben allerdings insbesondere nach der Komprimierung für die Web-Darstellung eine schlechtere Qualität.

*3D-Modelle:* 3D-Modelle müssen sowohl im odj-Format (dabei darf eine Größe von 150 MB nicht überschritten werden) als auch als u3d-Datei vorliegen.